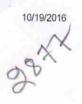

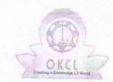

## eVidyalaya Half Yearly Report

Department of School & Mass Education, Govt. of Odisha

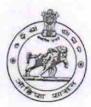

| School Name            | : BALUKESWAR HIGH SCHOOL          |                             |
|------------------------|-----------------------------------|-----------------------------|
| U_DISE:<br>21193501001 | District : GANJAM                 | Block :<br>KHALLIKOT<br>NAC |
|                        | 000-00-00 00:00:00 (17982)        |                             |
|                        | general infe                      |                             |
| » Half Yearly Re       | general_info                      |                             |
| » Half Yearly Pha      |                                   | 5                           |
| » Implementing F       |                                   | 1                           |
| » Half Yearly Per      |                                   | IL&FS ETS                   |
| » Half Yearly Per      |                                   | 04/02/2016                  |
| » School Coordin       |                                   | 10/01/2016                  |
|                        | aso, italie                       | RANJIT SETH                 |
|                        | Leaves taken for the following Mo | onth                        |
| » Leave Month 1        |                                   | April                       |
| » Leave Days1          |                                   | 0                           |
| » Leave Month 2        |                                   | May                         |
| » Leave Days2          |                                   | 0                           |
| » Leave Month 3        |                                   | June                        |
| » Leave Days3          |                                   | 0                           |
| » Leave Month 4        |                                   | July                        |
| » Leave Days4          |                                   | 0                           |
| » Leave Month 5        |                                   | August                      |
| » Leave Days5          |                                   | 0                           |
| » Leave Month 6        |                                   | September                   |
| Leave Days6            |                                   | 0                           |
| Leave Month 7          |                                   | October                     |
| Leave Days7            |                                   | 0                           |
| F. :                   | Equipment Downtime Details        |                             |
| Equipment are in       | Yes                               |                             |
| Downtime > 4 W         | No                                |                             |
| Action after 4 wo      | rking days are over for Equipment |                             |
| Defend                 | Training Details                  |                             |
| Refresher training     | g Conducted                       | Yes                         |

| » e Content installed?                        | Yes               |
|-----------------------------------------------|-------------------|
| » SMART Content with Educational software?    | Yes               |
| » Stylus/ Pens                                | Yes               |
| » USB Cable                                   | Yes               |
| » Software CDs                                | Yes               |
| » User manual                                 | Yes               |
| Recurring Service Detail                      | ls                |
| » Register Type (Faulty/Stock/Other Register) | YES               |
| » Register Quantity Consumed                  | 1                 |
| » Blank Sheet of A4 Size                      | Yes               |
| » A4 Blank Sheet Quantity Consumed            | 2520              |
| » Cartridge                                   | Yes               |
| » Cartridge Quantity Consumed                 | 1                 |
| » USB Drives                                  | Yes               |
| » USB Drives Quantity Consumed                | 1                 |
| » Blank DVDs Rewritable                       | Yes               |
| » Blank DVD-RW Quantity Consumed              | 25                |
| » White Board Marker with Duster              | Yes               |
| » Quantity Consumed                           | 06                |
| » Electricity bill                            | Yes               |
| » Internet connectivity                       | Yes               |
| » Reason for Unavailablity                    |                   |
| Electrical Meter Reading and Generator        | r Meter Reading   |
| » Generator meter reading                     | 640               |
| » Electrical meter reading                    | 736               |
| Equipment replacement de                      | tails             |
| » Replacement of any Equipment by Agency      | No                |
| » Name of the Equipment                       |                   |
| Theft/Damaged Equipme                         | nt                |
| » Equipment theft/damage                      | No                |
| » If Yes; Name the Equipment                  |                   |
| Lab Utilization details                       |                   |
| » No. of 9th Class students                   | 72                |
| » 9th Class students attending ICT labs       | 72                |
| » No. of 10th Class students                  | 75                |
| » 10th Class students attending ICT labs      | 75                |
| No. of hours for the following month lab h    | nas been utilized |
| » Month-1                                     | April             |
| » Hours1                                      | 25                |
| » Month-2                                     | May               |
| » Hours2                                      | 9                 |
| » Month-3                                     | June              |
| » Hours3                                      | 26                |
|                                               |                   |

|   | evidyalaya-hall-really-report              |           |  |  |  |
|---|--------------------------------------------|-----------|--|--|--|
|   | » Month-4                                  | July      |  |  |  |
|   | » Hours4                                   | 60        |  |  |  |
|   | » Month-5                                  | August    |  |  |  |
|   | » Hours5                                   | 60        |  |  |  |
|   | » Month-6                                  | September |  |  |  |
|   | » Hours6                                   | 60        |  |  |  |
|   | » Month-7                                  | October   |  |  |  |
|   | » Hours7                                   | 03        |  |  |  |
|   | Server & Node Downtime details             |           |  |  |  |
|   | » Server Downtime Complaint logged date1   |           |  |  |  |
|   | » Server Downtime Complaint Closure date1  |           |  |  |  |
|   | » Server Downtime Complaint logged date2   |           |  |  |  |
|   | » Server Downtime Complaint Closure date2  |           |  |  |  |
|   | » Server Downtime Complaint logged date3   |           |  |  |  |
|   | » Server Downtime Complaint Closure date3. |           |  |  |  |
|   | » No. of Non-working days in between       | 0         |  |  |  |
|   | » No. of working days in downtime          | 0         |  |  |  |
|   | Stand alone PC downtime details            |           |  |  |  |
|   | » PC downtime Complaint logged date1       |           |  |  |  |
|   | » PC downtime Complaint Closure date1      |           |  |  |  |
|   | » PC downtime Complaint logged date2       |           |  |  |  |
|   | » PC downtime Complaint Closure date2      |           |  |  |  |
|   | » PC downtime Complaint logged date3       |           |  |  |  |
|   | » PC downtime Complaint Closure date3      |           |  |  |  |
|   | » No. of Non-working days in between       | 0         |  |  |  |
|   | » No. of working days in downtime          | 0         |  |  |  |
|   | UPS downtime details                       |           |  |  |  |
|   | » UPS downtime Complaint logged date1      | ****      |  |  |  |
|   | » UPS downtime Complaint Closure date1     |           |  |  |  |
|   | » UPS downtime Complaint logged date2      |           |  |  |  |
|   | » UPS downtime Complaint Closure date2     |           |  |  |  |
|   | » UPS downtime Complaint logged date3      |           |  |  |  |
|   | » UPS downtime Complaint Closure date3     |           |  |  |  |
|   | » No. of Non-working days in between       | 0         |  |  |  |
|   | » No. of working days in downtime          | 0         |  |  |  |
|   | Genset downtime details                    |           |  |  |  |
|   | » UPS downtime Complaint logged date1      |           |  |  |  |
|   | » UPS downtime Complaint Closure date1     |           |  |  |  |
|   | » UPS downtime Complaint logged date2      |           |  |  |  |
|   | » UPS downtime Complaint Closure date2     |           |  |  |  |
|   | » UPS downtime Complaint logged date3      |           |  |  |  |
| 2 | » UPS downtime Complaint Closure date3     |           |  |  |  |
|   | » No. of Non-working days in between       | 0         |  |  |  |
| - | No. of working days in downtime            | 0         |  |  |  |
|   |                                            |           |  |  |  |

## Genset downtime details

| Genset downtime details                      |                                 |
|----------------------------------------------|---------------------------------|
| » UPS downtime Complaint logged date1        |                                 |
| » UPS downtime Complaint Closure date1       |                                 |
| » UPS downtime Complaint logged date2        |                                 |
| » UPS downtime Complaint Closure date2       |                                 |
| » UPS downtime Complaint logged date3        | **********                      |
| » UPS downtime Complaint Closure date3       |                                 |
| » No. of Non-working days in between         | . 0                             |
| » No. of working days in downtime            | 0                               |
| Integrated Computer Projector downting       | ne details                      |
| » Projector downtime Complaint logged date1  | ie details                      |
| » Projector downtime Complaint Closure date1 |                                 |
| » Projector downtime Complaint logged date2  |                                 |
| » Projector downtime Complaint Closure date2 |                                 |
| » Projector downtime Complaint logged date3  |                                 |
| » Projector downtime Complaint Closure date3 |                                 |
| » No. of Non-working days in between         |                                 |
| » No. of working days in downtime            | 0                               |
|                                              | 0                               |
| » Printer downtime Complaint Is              |                                 |
| » Printer downtime Complaint logged date1    |                                 |
| » Printer downtime Complaint Closure date1   |                                 |
| » Printer downtime Complaint logged date2    |                                 |
| » Printer downtime Complaint Closure date2   |                                 |
| » Printer downtime Complaint logged date3    |                                 |
| » Printer downtime Complaint Closure date3   |                                 |
| » No. of Non-working days in between         | 0                               |
| » No. of working days in downtime            | 0                               |
| Interactive White Board (IWB) downtime       | details                         |
| » IWB downtime Complaint logged date1        |                                 |
| » IWB downtime Complaint Closure date1       | Target in the same strike and a |
| » IWB downtime Complaint logged date2        |                                 |
| » IWB downtime Complaint Closure date2       |                                 |
| » IWB downtime Complaint logged date3        |                                 |
| » IWB downtime Complaint Closure date3       |                                 |
| » No. of Non-working days in between         | 0                               |
| » No. of working days in downtime            | 0                               |
| Servo stabilizer downtime details            |                                 |
| stabilizer downtime Complaint logged date1   |                                 |
| stabilizer downtime Complaint Closure date1  |                                 |
| stabilizer downtime Complaint logged date?   |                                 |
| stabilizer downtime Complaint Closure date2  |                                 |
| g/reports/halfveerly/printreport she@ab      |                                 |

| » stabilizer downtime Complaint logged date3                       |                                                                                                    |
|--------------------------------------------------------------------|----------------------------------------------------------------------------------------------------|
| » stabilizer downtime Complaint Closure date3                      |                                                                                                    |
| » No. of Non-working days in between                               |                                                                                                    |
| » No. of working days in downtime                                  | 0                                                                                                    |
| Switch, Networking Components and other perip                      | h l .l .ii                                                                                                    |
| » peripheral doubtime Constant in the peripheral doubtime Constant | neral downtime details                                                                                                    |
| » peripheral downtime Complaint logged date1                       |                                                                                                    |
| » peripheral downtime Complaint Closure date1                      | The same of the same of the sa |
| » peripheral downtime Complaint logged date2                       |                                                                                                    |
| » peripheral downtime Complaint Closure date2                      |                                                                                                    |
| » peripheral downtime Complaint logged date3                       |                                                                                                    |
| » peripheral downtime Complaint Closure date3                      |                                                                                                    |
| » No. of Non-working days in between                               |                                                                                                    |
| » No. of working days in downtime                                  | 0                                                                                                    |
|                                                                    | 0                                                                                                    |

Signature of Head Macter Michaele Seal

Balukeswar High School

Bałukeswarpur (Gm.)